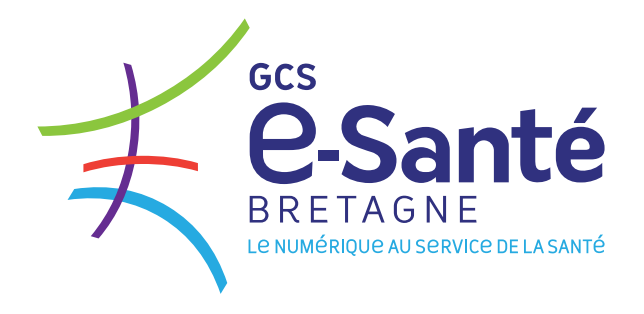

GUIDE PRATIQUE

# **Comment s'équiper d'une nouvelle Messagerie Sécurisée de Santé dans le secteur sanitaire ?**

**Janvier 2023**

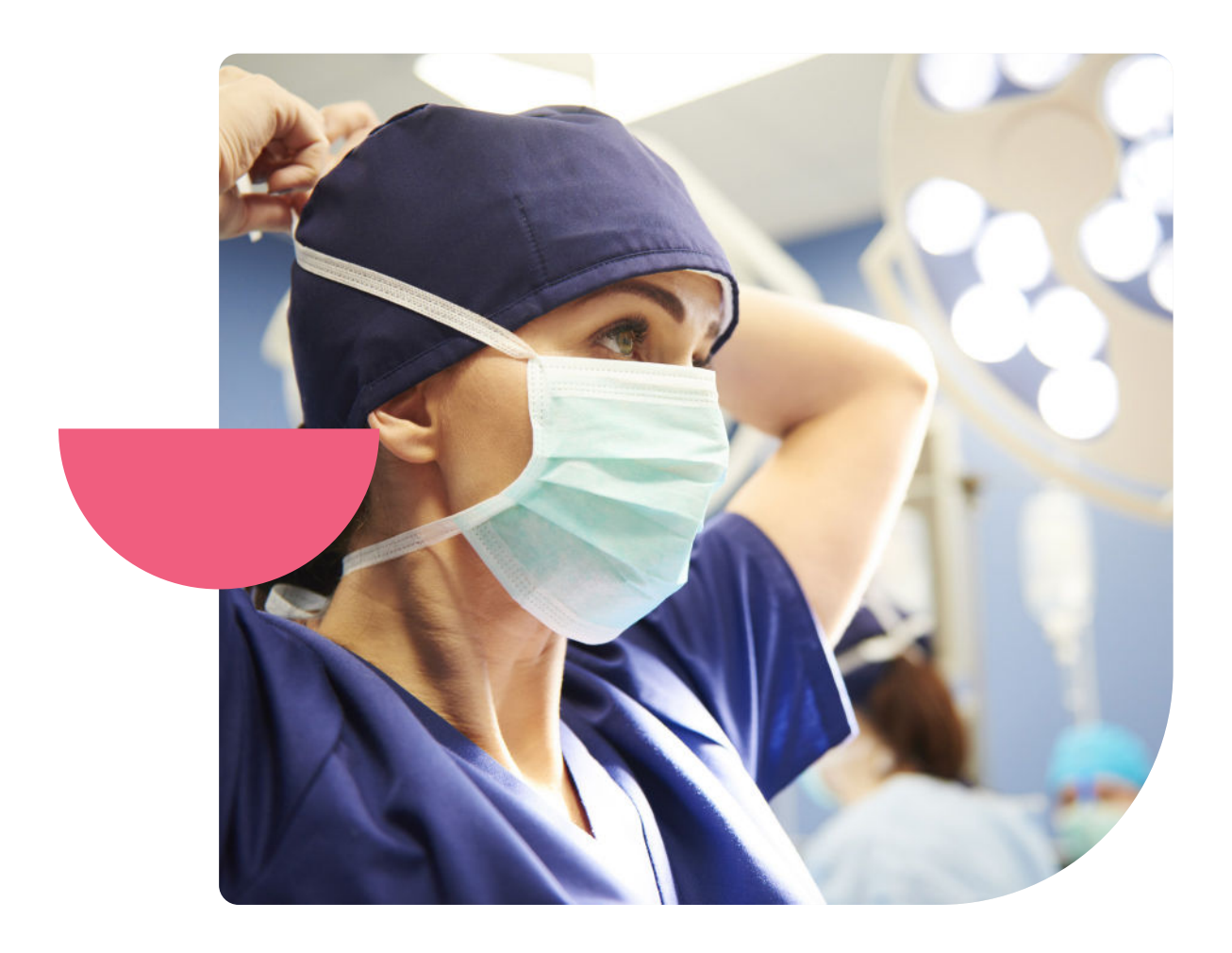

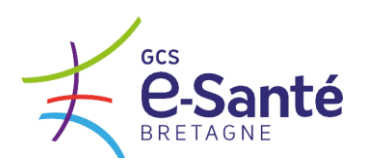

### La Messagerie Sécurisée de Santé régionale « TéléSanté Bretagne » : un arrêt progressif

Le GCS e-Santé Bretagne a initié le déploiement d'une messagerie sécurisée dès 2008, en proposant une solution de MSS régionale répondant au besoin de sécurisation des échanges mail entre professionnels de santé.

Le contexte est aujourd'hui différent :

- La messagerie régionale du GCS ne répond plus aux exigences techniques et juridiques récemment fixées par le national ;
- L'effort de mise en conformité aux exigences nationales serait très important (tant financièrement que techniquement), alors que les audits menés démontrent que le nombre de boites réellement utilisées via la solution régionale reste relativement faible ;
- De nombreuses offres de MSS de qualité existent déjà sur le marché et permettront d'offrir une intégration de la MSS dans les logiciels métiers pour faciliter son emploi par les professionnels.

Face à ces constats, la décision de **progressivement arrêter l'offre de solution de MSS régionale** a été soumise aux instances décisionnaires du GCS e Santé Bretagne (Comité d'orientation et Assemblée Générale) qui l'ont approuvée.

Ainsi :

- **Le GCS ne crée plus de nouvelles boites à lettres de messagerie TéléSanté Bretagne.**
- Seules les demandes de rattachement de comptes à des boites aux lettres organisationnelles déjà existantes pourront être traitées :  $\rightarrow$  https://www.esante-bretagne.fr/activer-un-service/
- Les boites à lettres existantes seront maintenues jusqu'au 30 juin 2023. Une demande de prolongation exceptionnelle de 3 mois maximum pourra être faite auprès du GCS e-Santé Bretagne, uniquement en cas de difficultés de migration avérées et justifiées.

Il s'agira donc pour vous, utilisateurs de TéléSanté Bretagne, de vous doter d'une autre solution de Messagerie Sécurisée de Santé auprès d'un opérateur du marché, et d'assurer la transition de la messagerie régionale vers votre nouvelle solution. Le GCS e-santé peut vous guider dans ce processus.

Pour vous y aider, nous vous proposons ci-après :

- Un parcours de (ré)équipement, à adapter en fonction de votre maturité sur le sujet
- Des informations et fiches pratiques associées aux étapes du parcours

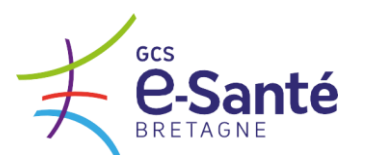

## Quelles sont les étapes pour équiper ma structure d'une nouvelle Messagerie Sécurisée de Santé ?

Plusieurs étapes sont recommandées pour un établissement sanitaire qui souhaiterait se doter d'une Messagerie Sécurisée de Santé. **Découvrez les fiches pratiques en cliquant.** 

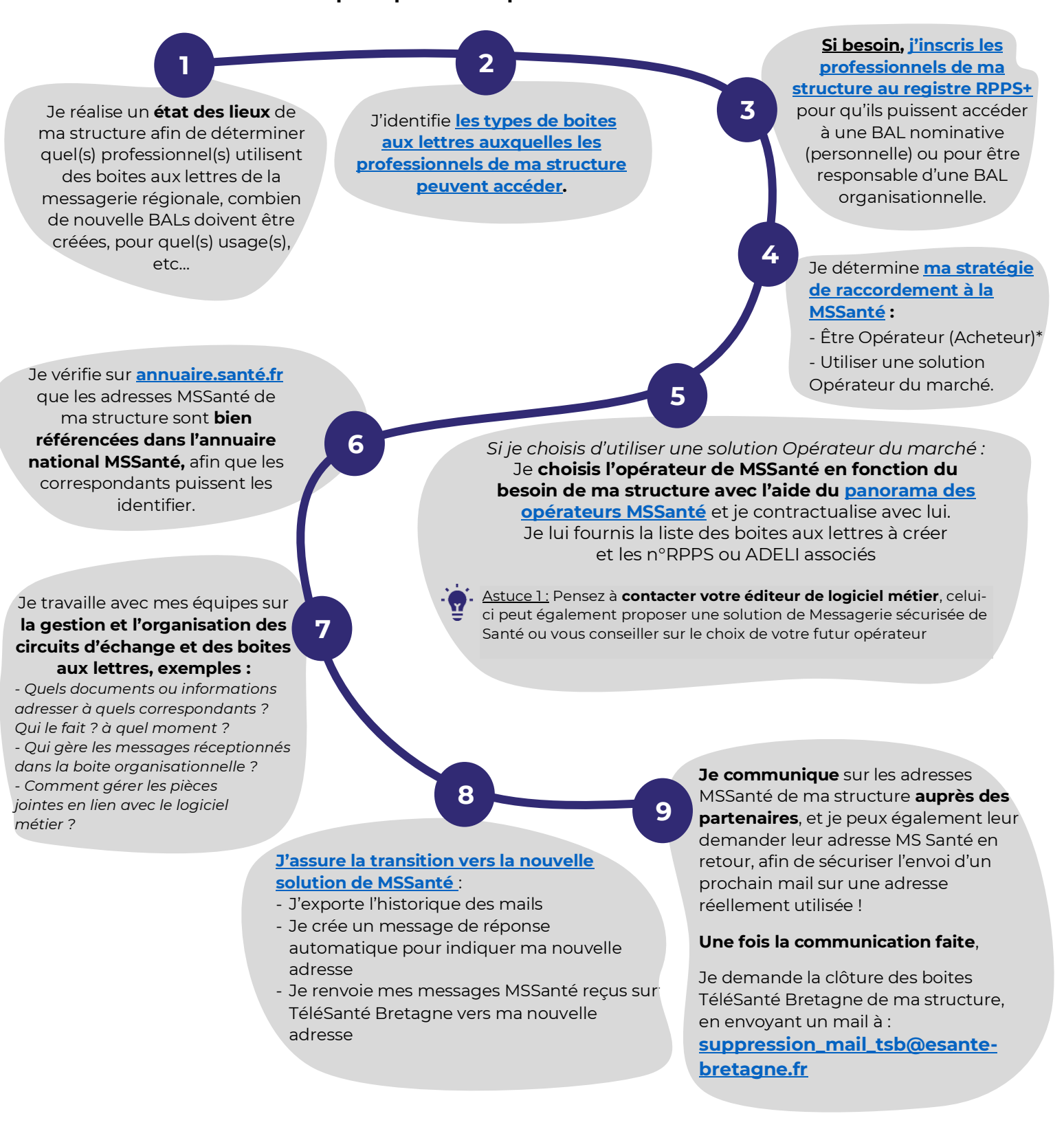

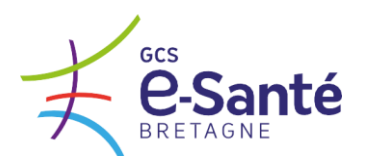

## FAQ : Les réponses à vos questions

#### **▼\* Que veut dire « être Opérateur Acheteur MSSanté » ?**

**Opérateur Acheteur :** désigne un Opérateur qui a recours à la technologie d'un Opérateur Développeur en lui achetant les composants techniques tels que le connecteur -> exemple : un établissement hospitalier qui installe un connecteur MSSanté dans ses serveurs de messagerie, et qui gère la gestion de ses boites aux lettres, est considéré comme un Opérateur Acheteur.

C'est à différencier de « **opérateur développeur** » qui désigne un opérateur MSSanté qui développe et met en œuvre pour lui-même ou pour le compte d'Opérateurs Acheteurs les composants spécifiques aux exigences MSSanté (exemple : connecteur MSSanté) et qui est référencé par l'ANS -> le plus souvent , les opérateurs développeurs sont des industriels qui proposent des solutions de MSS – cf liste des opérateurs développeurs **[Opérateur développeur, référencé](https://industriels.esante.gouv.fr/segur-du-numerique-en-sante/solutions-referencees-segur?f%5B0%5D=dsr_solutions%3AMSS)  [Ségur](https://industriels.esante.gouv.fr/segur-du-numerique-en-sante/solutions-referencees-segur?f%5B0%5D=dsr_solutions%3AMSS)**.

#### **▼ Existe-t-il un financement pour la montée de version SEGUR de ma solution MSSanté ?**

Oui, mais seulement pour les établissements qui sont Opérateurs acheteurs. Ce programme se nomme le SONS MSS. Pour obtenir ce financement, les établissements peuvent se référer au guide édité par l'ANS : [A consulter ici.](https://esante.gouv.fr/sites/default/files/media_entity/documents/AF-OPE-MSS.pdf)

#### **▼Boite nominative ? Boite organisationnelle ? Boite applicative ?**

**Les boites nominatives** sont attachées à un professionnel de santé. L'adresse de messagerie comporte ainsi le nom du professionnel qui la détient. Pour détenir une boite aux lettres nominative, un professionnel doit avoir un numéro ADELI ou RPPS (comprend les professionnels inscrits au RPPS+).

**Les boites organisationnelles :** Une BAL organisationnelle permet à plusieurs personnes d'une même structure, d'un même service de recevoir sur une même BAL l'ensemble des données relatives aux usagers suivis. Cette BAL permet d'assurer la continuité de service au sein d'une même structure et que les informations envoyées soient lues, par un secrétariat par exemple. Ce type de boîte aux lettres est ouverte sous la responsabilité d'un professionnel habilité et de la direction de la structure.

**Les boîtes aux lettres applicatives** : Ce sont des BALs destinées aux envois automatisés, à partir du logiciel de la structure.

#### **▼Comment trouver l'adresse MSSanté d'un correspondant ?**

L'ensemble des adresses MSSanté sont référencées dans un annuaire national consultable sur le [site annuaire santé](https://annuaire.sante.fr/)

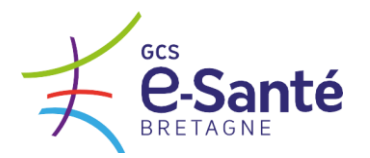

Lors de vos contacts avec des professionnels, pensez à leur demander leur adresse MSSanté et pensez à communiquer la vôtre afin de sécuriser vos échanges !

#### **▼Comment savoir si l'adresse mail du correspondant de ma structure est une adresse MSSanté ?**

Toutes les adresses MSSanté contiennent le mot « mssanté ». Il est donc facile de les reconnaitre !

*Toutes les adresses MSSanté sont référencées dans l'[annuaire](https://annuaire.sante.fr/) national.* 

#### **▼Est-ce que ma structure peut échanger des données de santé en utilisant une adresse Gmail (ou autre yahoo, wanadoo, …) ?**

Il est formellement interdit par la loi d'échanger des données de santé par des dispositifs non sécurisés tels que les adresses mails standards ou autres messageries instantanées (whatsapp, …). La MSSanté est un moyen simple et sécurisé de correspondre entre professionnels et avec les usagers.

En effet, selon l'article L. 1110-4 du Code de la Santé Publique :

« Toute personne prise en charge par un professionnel, un établissement, un réseau de santé ou tout autre organisme participant à la prévention et aux soins a droit au respect de sa vie privée et du secret des infos la concernant »

Ainsi, en cas d'échange non sécurisée de données médicales, une violation du secret médical (par interception des données par exemple) peut donner lieu à des sanctions pénales.

#### **▼Comment se fait-il que mon personnel ne puisse pas échanger à partir d'une adresse MSSanté sur l'adresse Gmail (ou autre yahoo, wanadoo, …) d'un confrère ?**

MSSanté est un espace de confiance sécurisé dans lequel uniquement des professionnels disposant d'une adresse MSSanté peuvent échanger entre eux. Les adresses mails de type Gmail (ou autre yahoo, wanadoo, …) ne font pas partie de l'espace de confiance c'est donc pour cette raison que vous ne pouvez pas échanger avec une adresse non sécurisée, à partir de votre adresse MSSanté.

Si votre correspondant ne dispose pas d'adresse MSSanté invitez le à s'équiper pour échanger avec lui de manière sécurisée !